## Package 'torchvisionlib'

June 14, 2022

<span id="page-0-0"></span>Title Additional Operators for Image Models

Version 0.2.0

Description Implements additional operators for computer vision models, including operators necessary for image segmentation and object detection deep learning models.

License MIT + file LICENSE

Encoding UTF-8

SystemRequirements C++11

RoxygenNote 7.1.2

LinkingTo Rcpp, torch

**Imports** Rcpp, torch  $(>= 0.8.0)$ , rlang, glue

**Suggests** testthat  $(>= 3.0.0)$ 

Config/testthat/edition 3

NeedsCompilation yes

Author Daniel Falbel [aut, cre],

RStudio [cph]

Maintainer Daniel Falbel <daniel@rstudio.com>

Repository CRAN

Date/Publication 2022-06-14 17:20:02 UTC

## R topics documented:

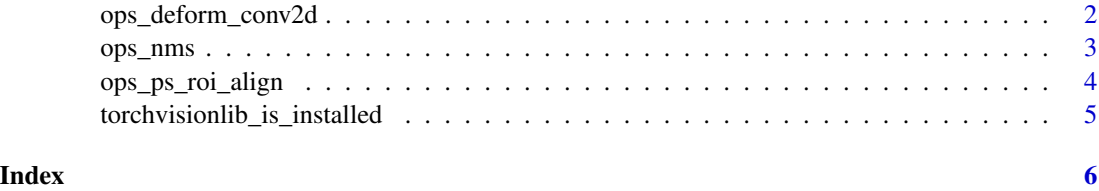

<span id="page-1-0"></span>ops\_deform\_conv2d *Performs Deformable Convolution v2,*

## Description

Ddescribed in [Deformable ConvNets v2: More Deformable, Better Results](https://arxiv.org/abs/1811.11168) if mask is not NULL and performs Deformable Convolution, described in [Deformable Convolutional Networks](https://arxiv.org/abs/1703.06211) if mask is NULL.

#### Usage

```
ops_deform_conv2d(
  input,
  offset,
  weight,
  bias = NULL,
  stride = c(1, 1),
  padding = c(\emptyset, \emptyset),
  dilation = c(1, 1),
  mask = NULL
)
```
## Arguments

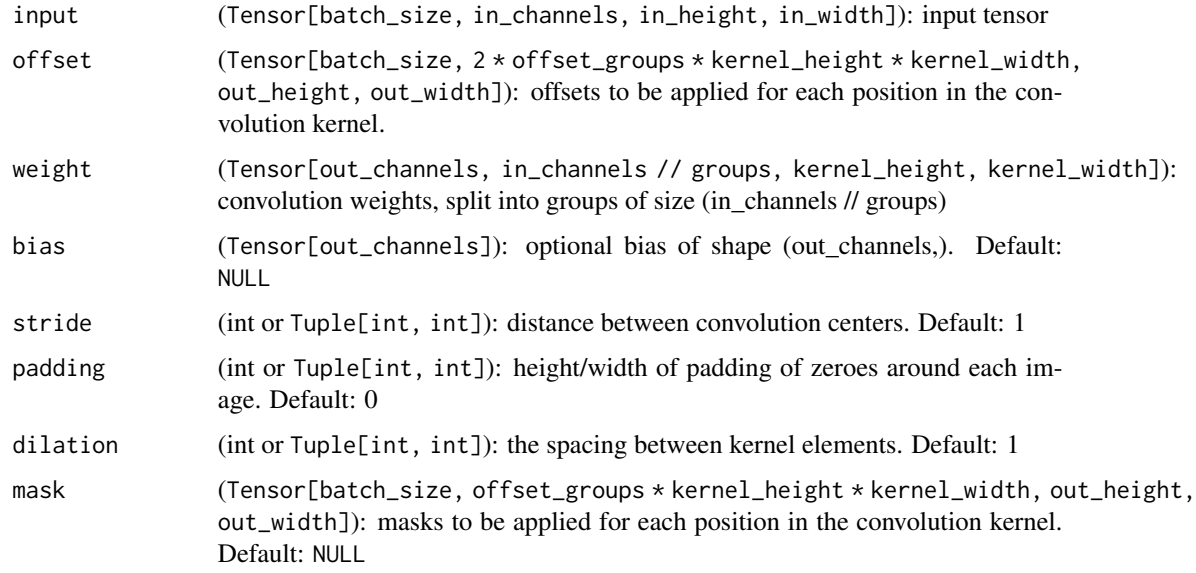

### Value

Tensor[batch\_sz, out\_channels, out\_h, out\_w]: result of convolution

#### <span id="page-2-0"></span>ops\_nms 3

#### Examples

```
if (torchvisionlib_is_installed()) {
 library(torch)
 input <- torch_rand(4, 3, 10, 10)
 kh < -kw < -3weight <- torch_rand(5, 3, kh, kw)
 # offset and mask should have the same spatial size as the output
 # of the convolution. In this case, for an input of 10, stride of 1
 # and kernel size of 3, without padding, the output size is 8
 offset \le torch_rand(4, 2 \star kh \star kw, 8, 8)
 mask \le torch_rand(4, kh \star kw, 8, 8)
 out <- ops_deform_conv2d(input, offset, weight, mask = mask)
 print(out$shape)
}
```
ops\_nms *Performs non-maximum suppression (NMS) on the boxes*

#### Description

Performs non-maximum suppression (NMS) on the boxes according to their intersection-over-union (IoU).

#### Usage

ops\_nms(boxes, scores, iou\_threshold)

#### Arguments

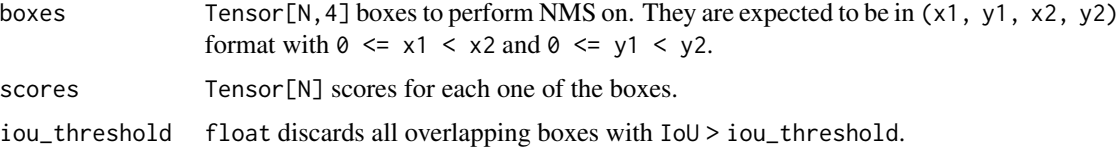

#### Details

NMS iteratively removes lower scoring boxes which have an IoU greater than iou\_threshold with another (higher scoring) box.

If multiple boxes have the exact same score and satisfy the IoU criterion with respect to a reference box, the selected box is not guaranteed to be the same between CPU and GPU. This is similar to the behavior of argsort in PyTorch when repeated values are present.

#### Value

int64 tensor with the indices of the elements that have been kept by NMS, sorted in decreasing order of scores

## Examples

```
if (torchvisionlib_is_installed()) {
 ops_nms(torch::torch_rand(3, 4), torch::torch_rand(3), 0.5)
}
```
<span id="page-3-1"></span>ops\_ps\_roi\_align *Performs Position-Sensitive Region of Interest (RoI) Align operator*

## Description

The (RoI) Align operator is mentioned in [Light-Head R-CNN.](https://arxiv.org/abs/1711.07264)

## Usage

```
ops_ps_roi_align(
  input,
 boxes,
 output_size,
  spatial_scale = 1,
  sampling_ratio = -1
)
```
nn\_ps\_roi\_align(output\_size, spatial\_scale = 1, sampling\_ratio = -1)

## Arguments

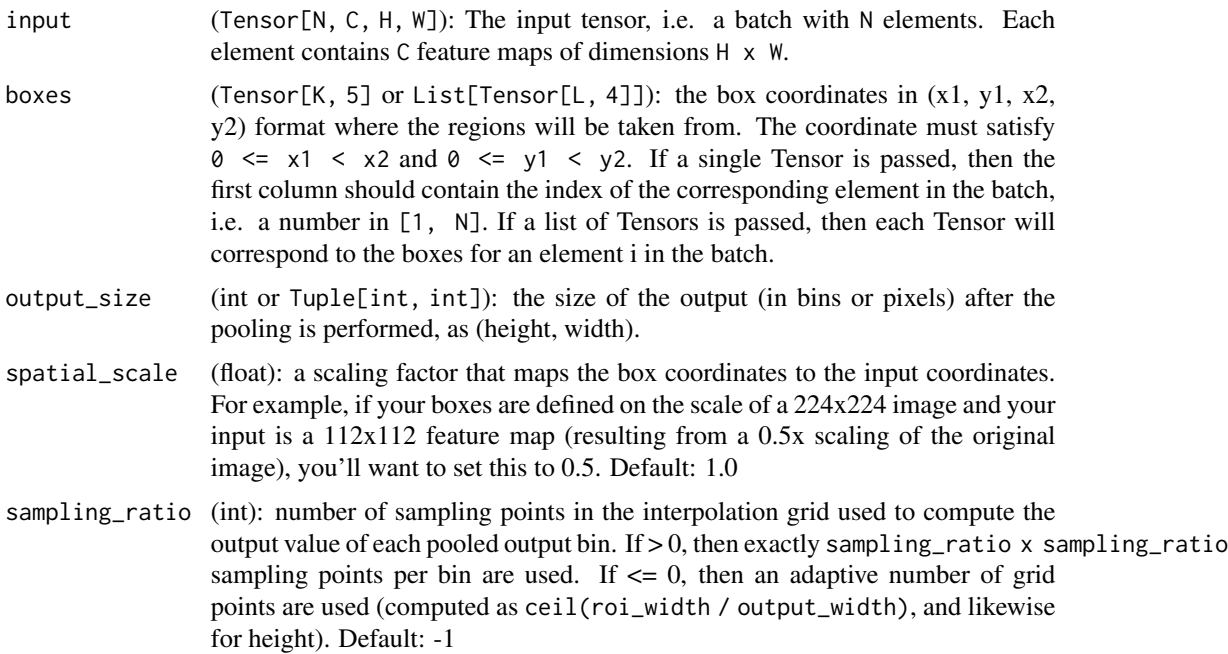

<span id="page-3-0"></span>

## <span id="page-4-0"></span>Value

Tensor[K, C / (output\_size[1] \* output\_size[2]), output\_size[1], output\_size[2]]: The pooled RoIs

## Functions

• nn\_ps\_roi\_align: The [torch::nn\\_module\(\)](#page-0-0) wrapper for [ops\\_ps\\_roi\\_align\(\)](#page-3-1).

### Examples

```
if (torch::torch_is_installed()) {
library(torch)
input <- torch_randn(1, 3, 28, 28)
boxes \le list(torch_tensor(matrix(c(1,1,5,5), ncol = 4)))
roi <- nn_ps_roi_align(output_size = c(1, 1))
roi(input, boxes)
}
```
torchvisionlib\_is\_installed *Checks if an installation of torchvisionlib was found.*

#### Description

Checks if an installation of torchvisionlib was found. Install additional libraries

## Usage

```
torchvisionlib_is_installed()
```
install\_torchvisionlib(url = Sys.getenv("TORCHVISIONLIB\_URL", unset = NA))

## Arguments

url Url for the binaries. Can also be the file path to the binaries.

# <span id="page-5-0"></span>Index

∗ ops ops\_nms, [3](#page-2-0) install\_torchvisionlib *(*torchvisionlib\_is\_installed*)*, [5](#page-4-0) nn\_ps\_roi\_align *(*ops\_ps\_roi\_align*)*, [4](#page-3-0) ops\_deform\_conv2d, [2](#page-1-0) ops\_nms, [3](#page-2-0) ops\_ps\_roi\_align, [4](#page-3-0) ops\_ps\_roi\_align(), *[5](#page-4-0)* torch::nn\_module(), *[5](#page-4-0)* torchvisionlib\_is\_installed, [5](#page-4-0)